## **Faire un signalement sur BLOCTEL :**

- Se rendre sur le site Bloctel (**1**) : <https://www.bloctel.gouv.fr/>
- Cliquez sur le bouton **Se connecter** (**2**)

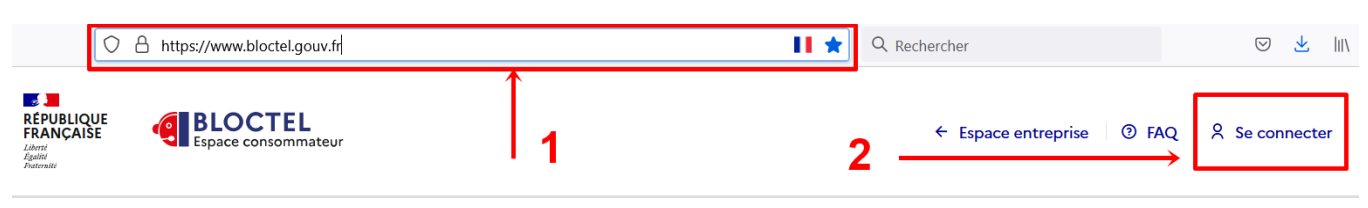

Se connecter à votre compte créé.

- Renseignez votre identifiant ou adresse courriel (**1**)
- Renseignez votre mot de passe (**2**)
- Confirmez sur le bouton Connexion (**3**)

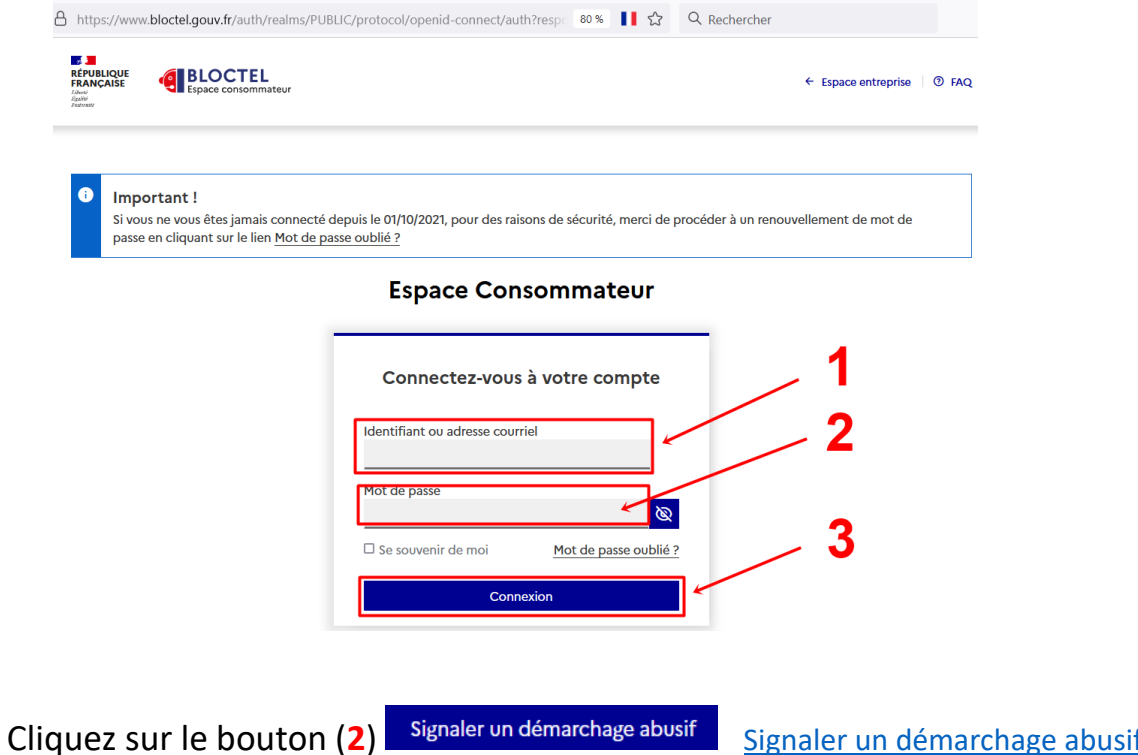

<https://signal.conso.gouv.fr/bloctel>

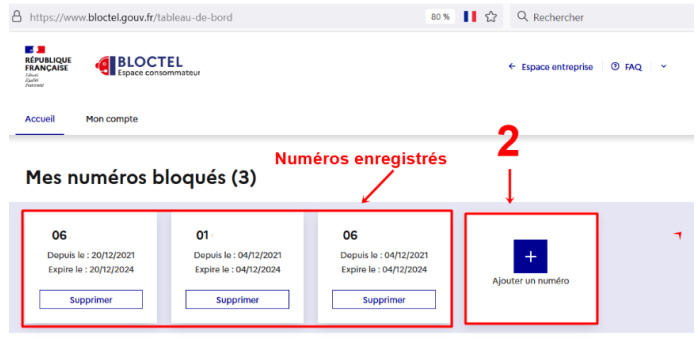

## Signaler un problème de démarchage abusif

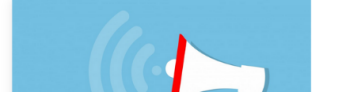

rez été appelé par un pr

• Cochez la raison du signalement (**1**) : **Je reçois des appels indésirables…**

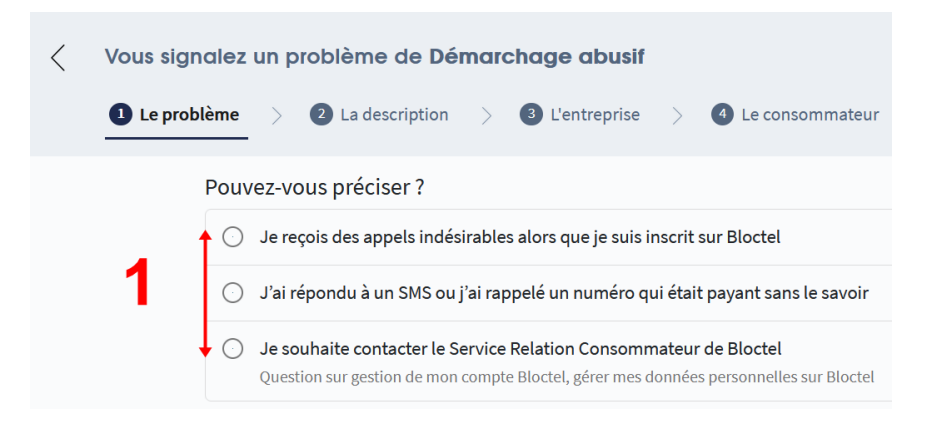

• Continuez à remplir le formulaire de signalement en cochant la proposition vous concernant : **L'entreprise veut me vendre…** *(les 4 premières propositions ne justifient pas un signalement).*

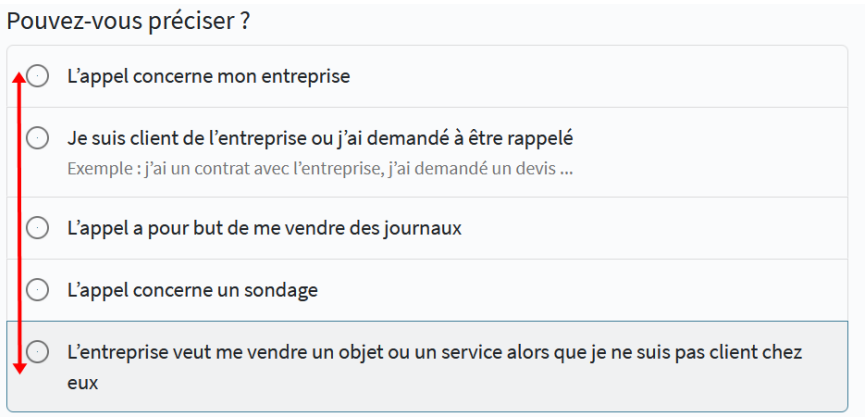

• Poursuivre en cochant l'option « **Non, je n'y travaille pas** » (**1**). Puis validez sur Continuer le bouton Continuer (**2**)

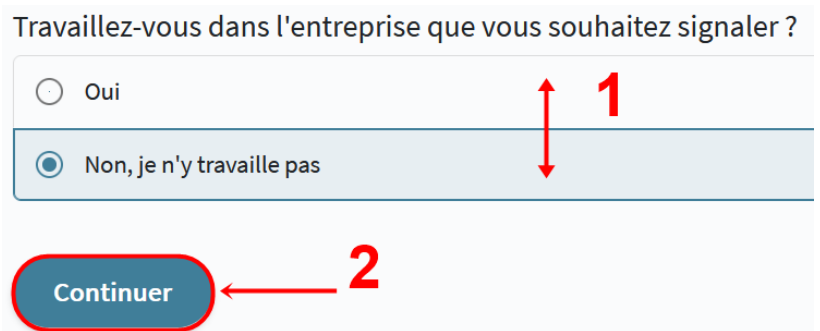

• Renseignez le n° de l'appelant (**1**), puis validez sur le bouton Continuer (**2**)

## **Informations sur l'entreprise**

Numéro de téléphone vous ayant appelé (obligatoire) 098540 **Continuer** 

• Renseignez les informations demandées.

Votre code postal (obligatoire) SignalConso en a besoin pour alerter le bon service.

77130

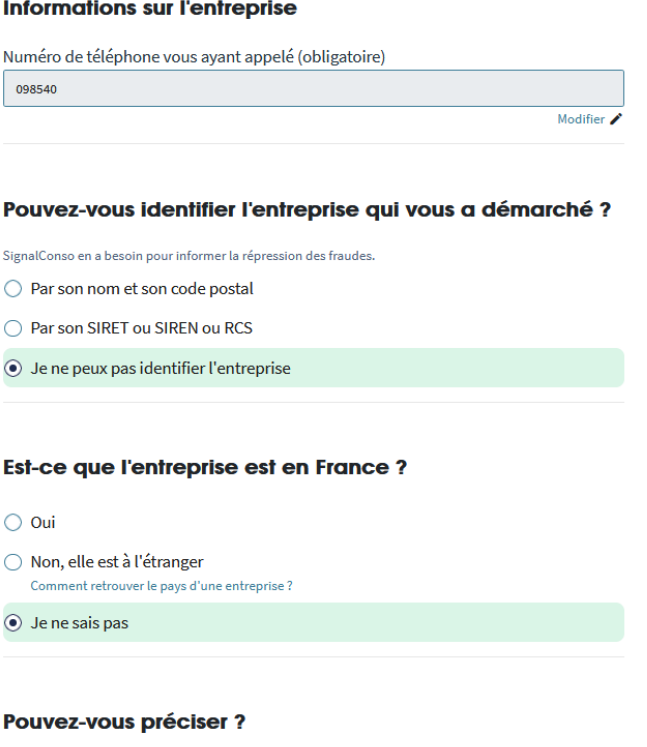

• Continuez de remplir le formulaire de signalement : Prénom, Nom, votre adresse Mail (**1**), confirmez en cliquant sur le bouton **Continuer** (**2**)

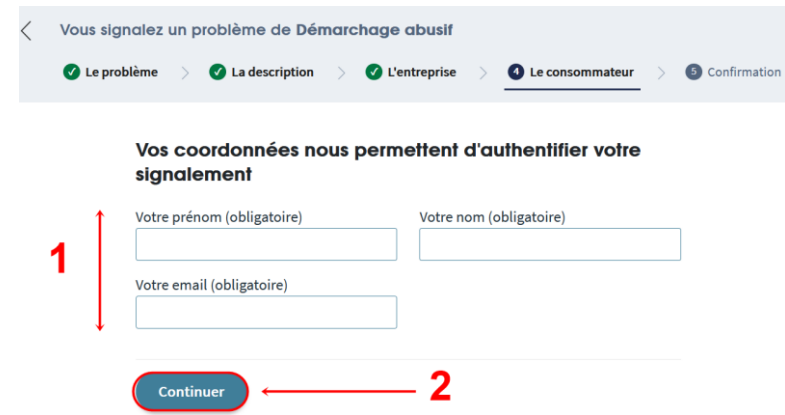

• Pour valider votre signalement renseignez le champ de texte (**1**) avec le code à usage unique (6 chiffres) reçu sur votre boîte de messagerie (**3**) puis cliquez sur le bouton **Vérifier** (**2**)

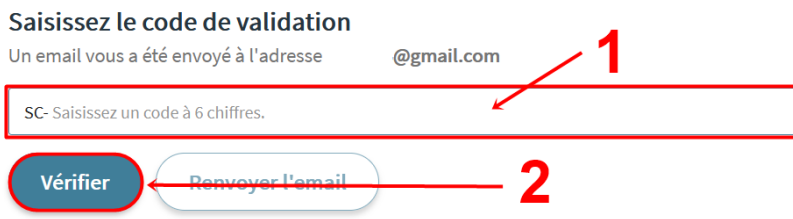

Bonjour,

Votre code d'activation SignalConso est: SC- $454138 \longleftarrow 3$ 

L'équipe SignalConso

Cet e-mail vous a été envoyé lors du dépot d'un signalement avec cette cette adresse email sur le site https://signal.conso.gouv.fr

Vérifiez alors le récapitulatif de votre signalement puis finalisez en cliquant sur le bouton Envoyer le signalement. Vous recevrez à nouveau un courriel de confirmation de votre signalement dans votre boîte de messagerie.

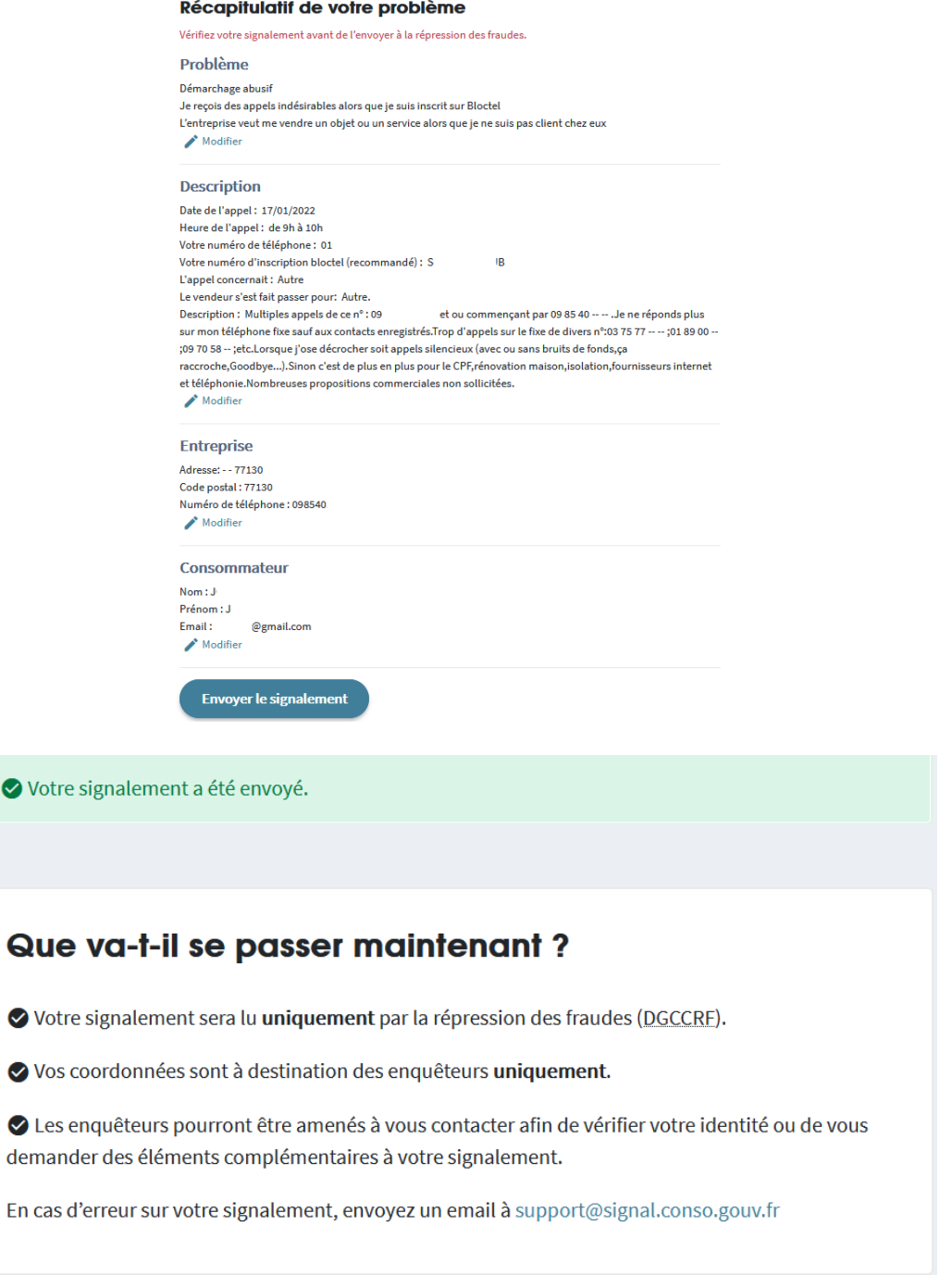

Bonjour J

 $\overline{\left\langle \right\rangle }$ 

## Votre signalement a bien été enregistré dans SignalConso.

Comme précisé sur notre site, votre signalement ne sera pas transmis à cette entreprise.

 $\mathbf{r}$ 

Dans tous les cas les enquêteurs de la répression des fraudes en seront informés. Il est possible qu'ils vous contactent pour avoir des informations complémentaires.

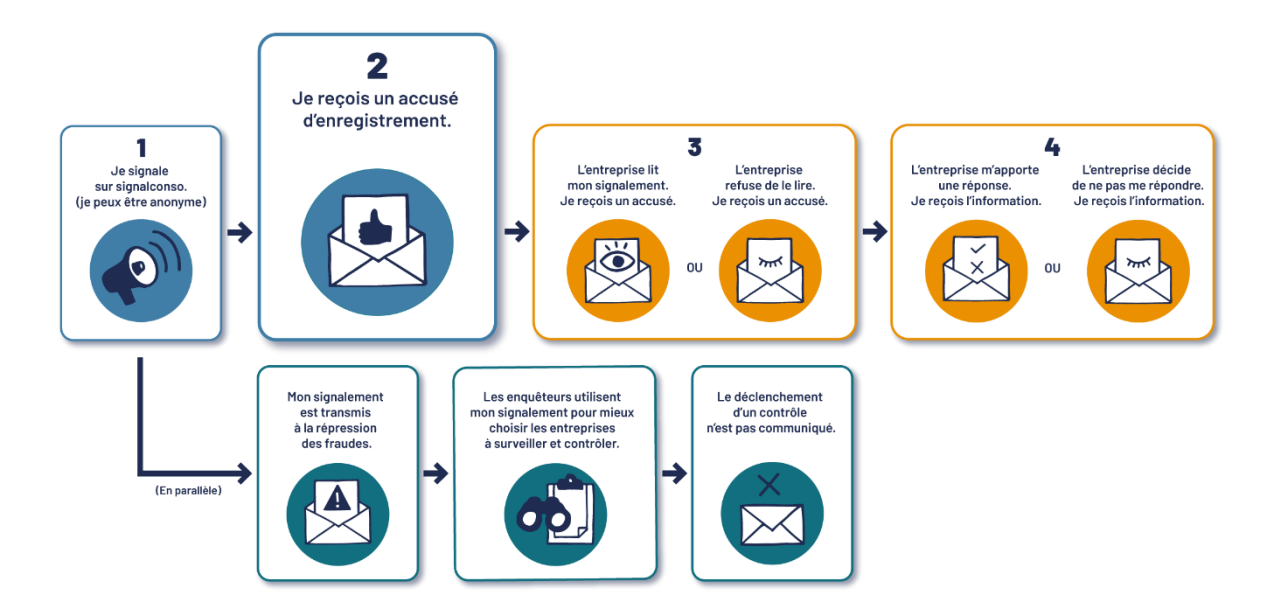